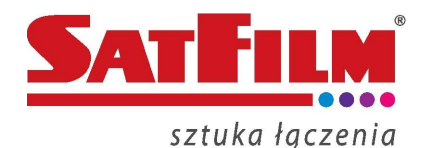

## **JAK PRAWIDŁOWO PRZEPROWADZIĆ TEST PRZEPUSTOWOŚCI ŁĄCZA?**

1. Konieczne jest podłączenie komputera wykonującego test bezpośrednio do modemu kablowego za pomocą otrzymanego kabla ethernet minimum cat. 5e. Jeśli do modemu było wcześniej podpięte inne urządzenie należy je odłączyć, następnie zrestartować modem [pozbawić go na 5 sekund zasilania] i podłączyć dany komputer. Następnie uruchomić przeglądarkę internetową i wejść na stronę zmiana.satfilm.pl. Tam zgodnie z instrukcją podać numer MAC modemu i poczekać 5 minut na uzyskanie połączenia internetowego. Po tej operacji można powrócić do wykonywania testu. **Nie testujemy przepustowości przez połączenie USB, WiFi ani jakiekolwiek urządzenia pośredniczące (switch, hub, router, itp.), gdyż może to zakłamać wynik testu.**

2. Na innych urządzeniach korzystających z Internetu, jak i na urządzeniu wykonującym test wyłączamy wszelkie programy korzystające z Internetu. Najlepiej na czas wykonania testu wyłączyć lub odłączyć od sieci inne urządzenia korzystające z tego samego łącza internetowego.

3. Należy upewnić się, że na komputerze są zainstalowane najnowsze sterowniki dla kart sieciowych, najnowsza wersja przeglądarki internetowej oraz wtyczki adobe flashplayer.

4. Konieczne jest sprawdzenie, czy komputer testujący spełnia minimalne wymagania sprzętowe zamieszczone w tabeli poniżej.

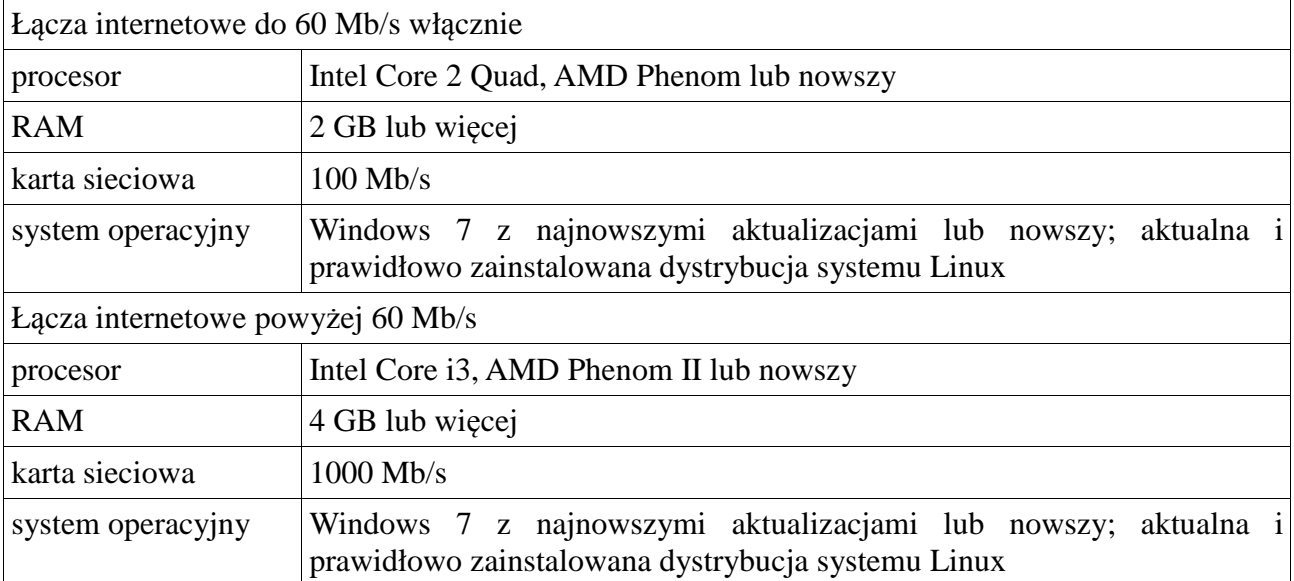

5. Ze względu na możliwe błędy w pomiarze należy wykonać minimum trzy pomiary w odstępach pięciu minut. Przy podawaniu wyniku należy podać wszystkie trzy pomiary jakie odnotowano.

6. W trakcie przeprowadzania pomiaru nie wolno uruchamiać programów obciążających dany komputer. Jeśli wynik jest nieadekwatny do wykupionej przez Państwa usługi prosimy o kontakt mailowy (technika@satfilm.pl) lub telefoniczny (54 236 74 12). Prosimy o przygotowanie wyników z minimum trzech pomiarów.

7. Pomiar jest przeprowadzany za pomocą ogólnoświatowego narzędzia firmy Speedtest.pl. Firma ta specjalizuję się w tego typu usługach i pomiary przeprowadzone za pomocą tej aplikacji służą do tworzenia Ogólnopolskiego rankingu dostawców Internetu.

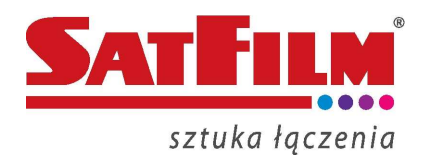